## **ctools - Feature #1633**

## **Create ctirfsim tool**

01/14/2016 02:47 PM - Knödlseder Jürgen

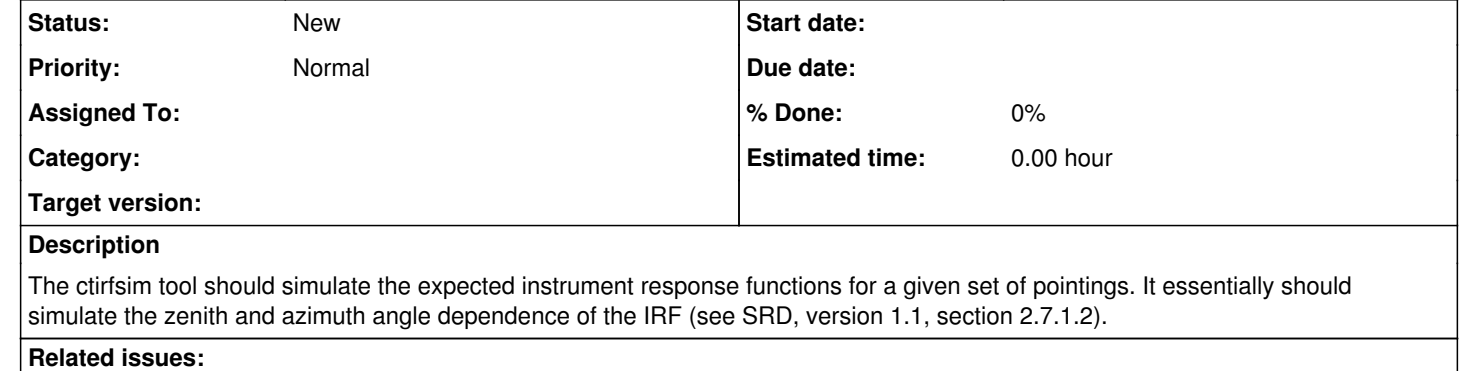

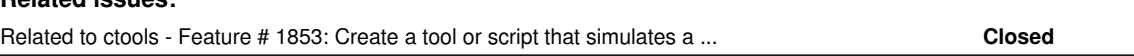

## **History**

**#1 - 09/28/2016 12:49 PM - Knödlseder Jürgen**

*- Related to Feature #1853: Create a tool or script that simulates a plausible zenith angle distribution for a list of pointings added*